Universita' di Milano Bicocca Corso di Basi di dati 1 in eLearning C. Batini 7. SQL DML 7.2 Select - 2

#### Torniamo allo schema dei figli e dei genitori

#### • Tre schemi di relazione:

- Persone (Nome, Eta', Reddito)
- Maternita' (NomeMadre, NomeFiglio)
- Paternita' (NomePadre, NomeFiglio)

## Domanda 7.2.1

• Perche' nello schema la chiave di Maternita' e Paternita' e' NomeFiglio e non NomeMadre e NomePadre?

## Risposta

• Perche' noto il figlio c'e' una sola madre e un solo padre, mentre una madre e un padre possono avere piu' figli. Inoltre abbiamo dalle specifiche che il nome identifica univocamente la persona (C'e' un solo Aldo, una sola Ada, ecc.)

# Domanda 7.2.2

• Dati i tre schemi di relazione: • Persone (Nome, Eta', Reddito) • Maternita' (NomeMadre, NomeFiglio) • Paternita' (NomePadre, NomeFiglio)

…individua i vincoli di integrita' referenziale

## Risposta

- Tre schemi di relazione:
	- Persone (Nome, Eta', Reddito)
	- Maternita' (NomeMadre, NomeFiglio)
	- Paternita' (NomePadre, NomeFiglio)

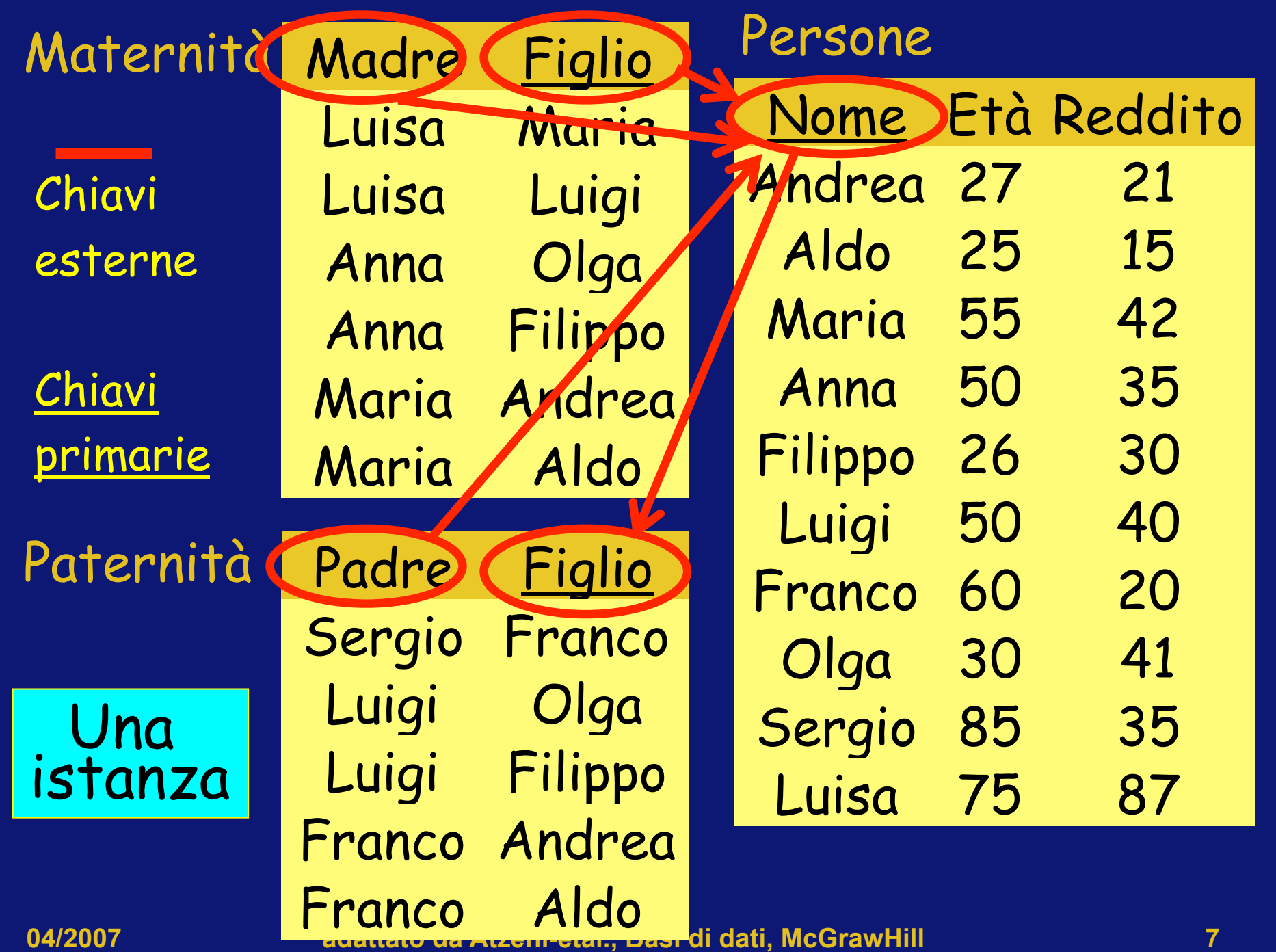

# Ora, per allenarci, eseguiamo alcune interrogazioni "a mente"

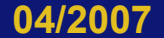

# Domanda 7.2.3

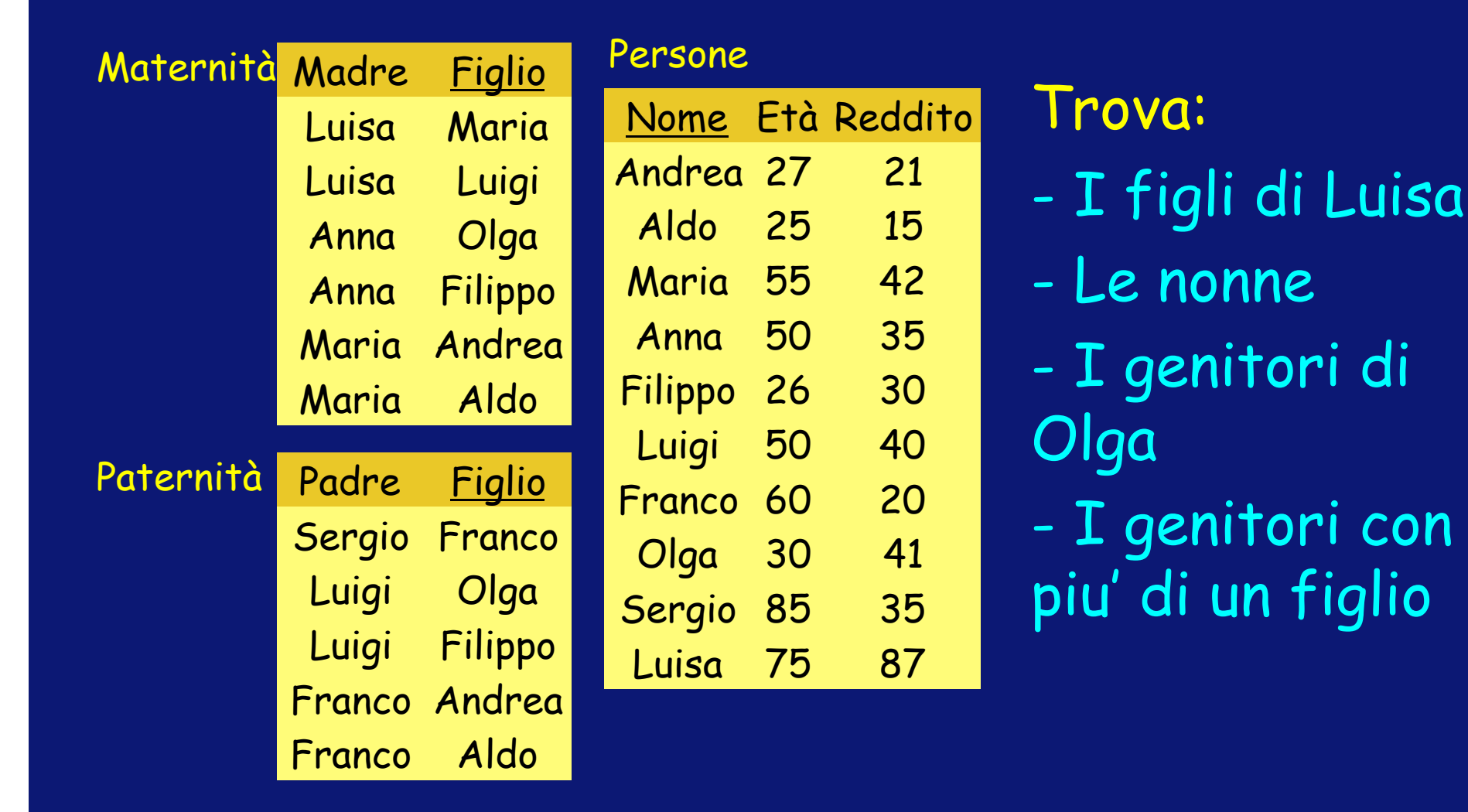

## Risposte

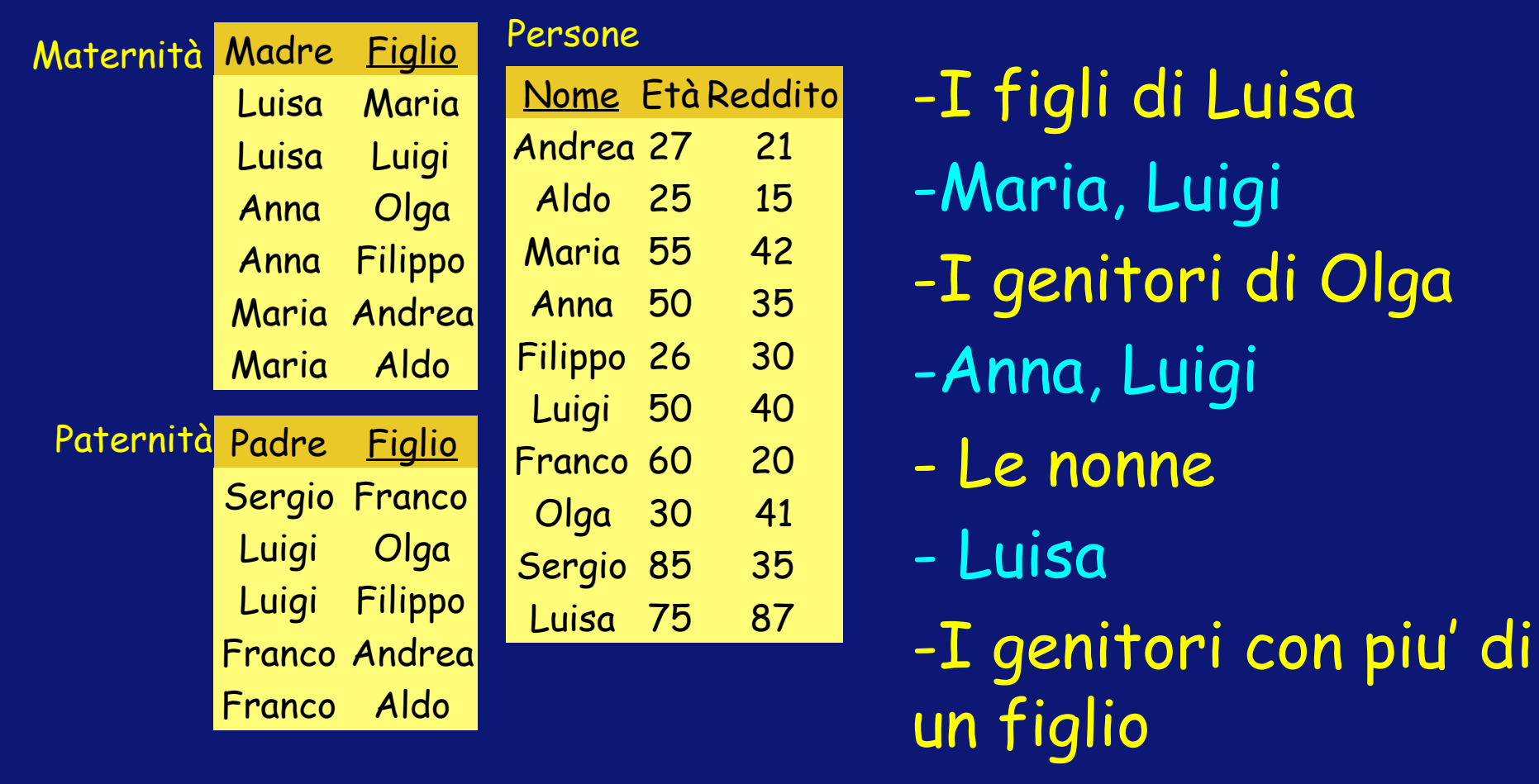

-Luisa, Anna, Luigi, Franco

#### Osservazione

• Per poter fornire le risposte hai dovuto "navigare" tra le diverse relazioni, utilizzando la proprieta' gia' vista del modello relazionale in cui i valori collegano le diverse relazioni

## Attenzione

• Nel seguito rappresenteremo i termini del linguaggio sia (ad esempio) con

- SELECT maiuscole, sia con
- select minuscole

## Primo obiettivo

#### Esprimiamo in SQL

1. l'operazione di selezione delle n-ple in una relazione che rispettano una determinata condizione (Selezione nell'algebra relazionale, vedi prossima trasparenza), e, insieme,

2. l'operazione che produce in output solo alcuni attributi (Proiezione nell'algebra relazionale)

## Attenzione

Solo alcuni di voi hanno studiato l'algebra relazionale.

Se l'algebra relazionale fa parte del vostro programma, nel seguito vi viene ricordata la espressione della interrogazione in algebra, e poi la espressione mediante SQL. Se non la avete studiata, nessun problema, ignorate la espressione in algebra relazionale.

## Selezione e proiezione: esempio

#### Nome e reddito delle persone con meno di trenta anni. In Algebra:

PROJNome, Reddito(SELEta<30(Persone))

#### select nome, reddito from persone where eta < 30

1. La relazione su cui effettuare la interrogazione e' Persone.  $\rightarrow$  From Persone Non dobbiamo fare nessun prodotto cartesiano.

2. Dobbiamo selezionare le persone con meno di 30 anni. Where Eta' < 30

Franco 3. Produrre Nome e Reddito  $\rightarrow$  select Nome, Reddito

#### Maternità

**Luigi** Franco

**Filippo** Andrea Aldo

 $\overline{S}$ 

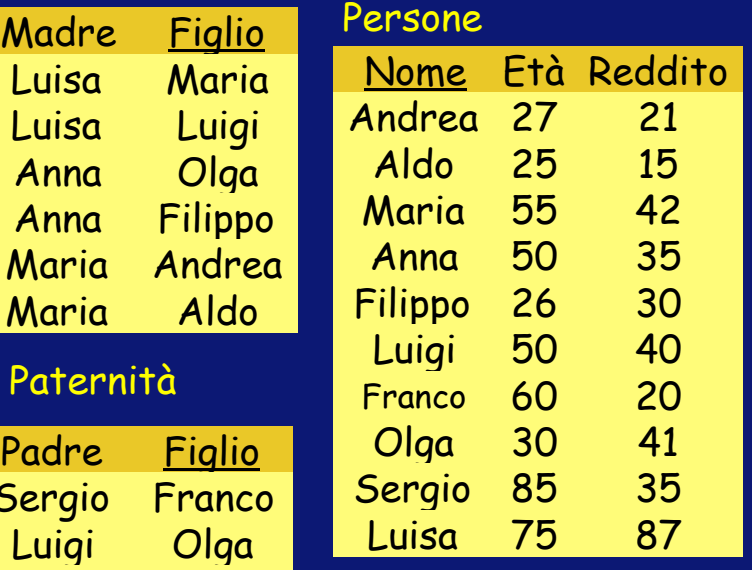

Selezione e proiezione: facciamo i vari passaggi

Nome e reddito delle persone con meno di trenta anni

select nome, reddito from persone where eta < 30

1. La relazione su cui effettuare la Interrogazione e' Persone.  $\rightarrow$  From persone 2. Non dobbiamo fare nessun prodotto Cartesiano 3. Dobbiamo selezionare le persone con meno di 30 anni.  $\rightarrow$  where Eta' < 30 4. Produrre Nome e Reddito  $\rightarrow$  select Nome, Reddito

#### Maternità

Franco

Aldo

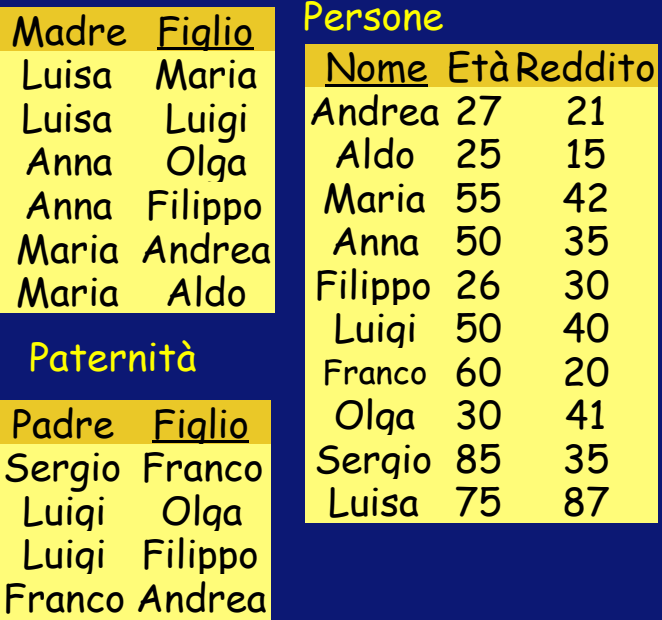

#### Persone

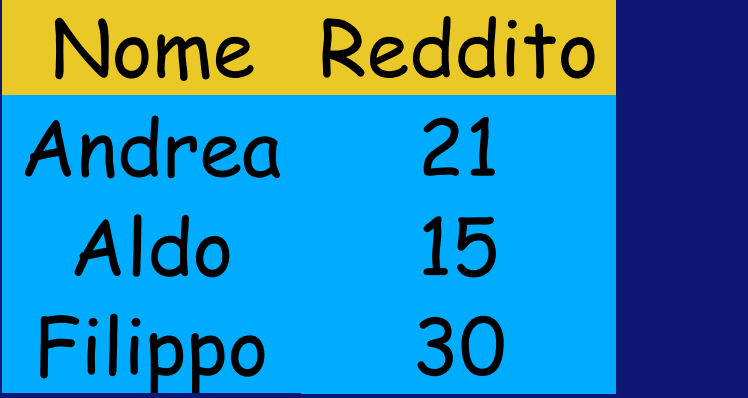

# **Risultato**

## Ridenominazione

Si possono fare ridenominazioni su attributi e relazioni con la clausola AS

• Esempio: Impiegato as I Effetto: nella SELECT Il termine Impiegato puo' essere sostituito da I

• Si puo' anche omettere AS Esempio: Impiegato I

#### SELECT, ridenominazioni

select nome, reddito from persone where eta < 30

Puo' scriversi, per ragioni di leggibilita', come

select nome, reddito from persone as personegiovani where eta < 30

## SELECT, abbreviazioni

Significa: tutti

gli attributi

select \* from persone where eta < 30

• E' equivalente a

select nome, età, reddito from persone where eta < 30

#### Selezione senza proiezione

• Nome, età e reddito delle persone con meno di trenta anni SEL<sub>Fta<30</sub>(Persone)

> select \* from persone where eta < 30

Produce in output tutti i valori degli attributi di Persone con meno di 30 anni

## Proiezione, senza selezione

#### • Nome e reddito di tutte le persone

PROJ<sub>Nome, Reddito</sub>(Persone)

## select nome, reddito from persone

## Concetti introdotti

- Selezione delle n-ple che rispettano una condizione
- Proiezione di un insieme di attributi di una relazione
- Ridenominazione
- Operatore \*